## ELMO CRB-1 Pen... eine Kurzanleitung

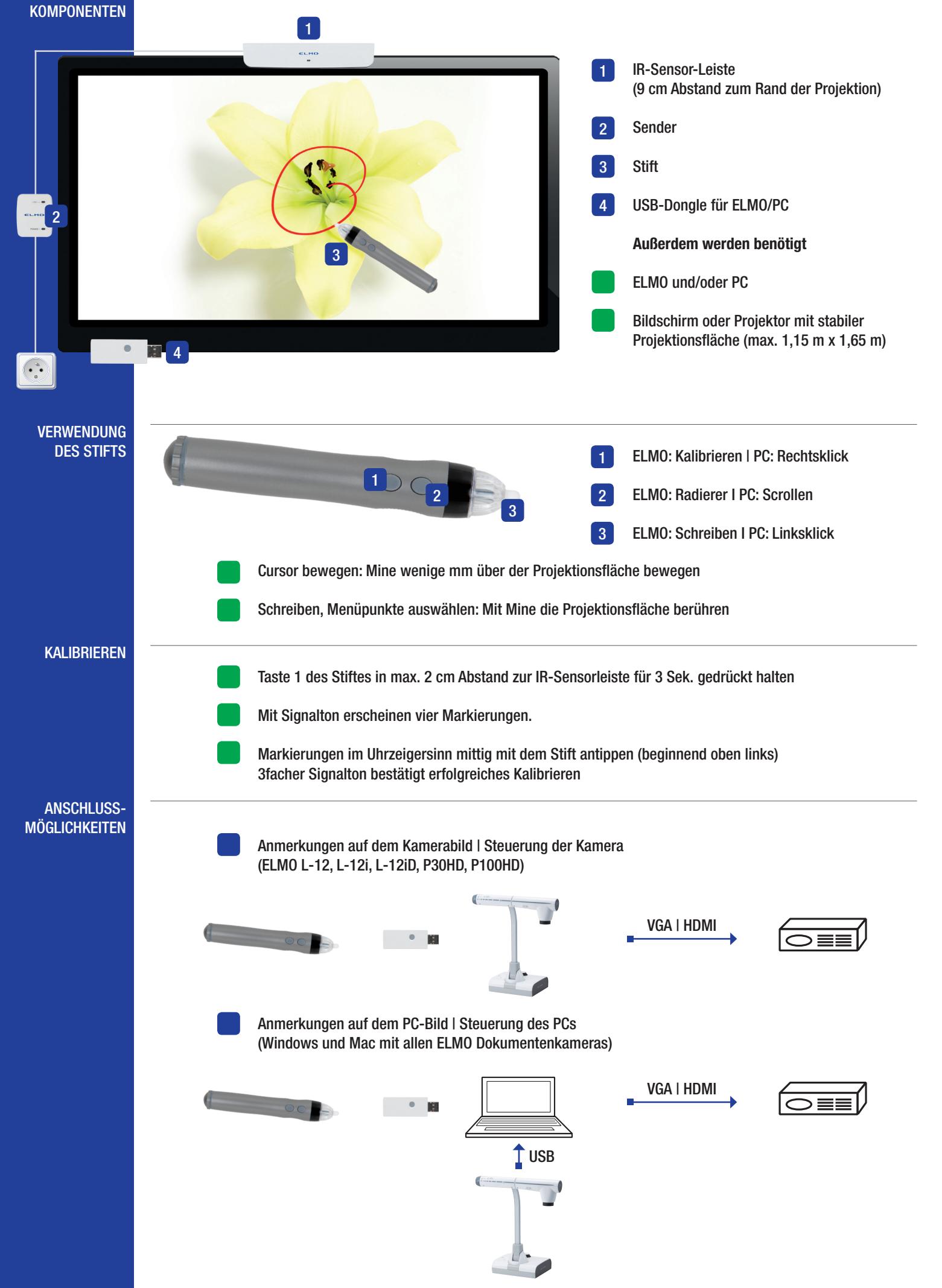

## ELMO CRB-1 Pen... eine Kurzanleitung

## **KOMBINATION** MIT ELMO

40549 Düsseldorf

Web www.elmo-germany.de

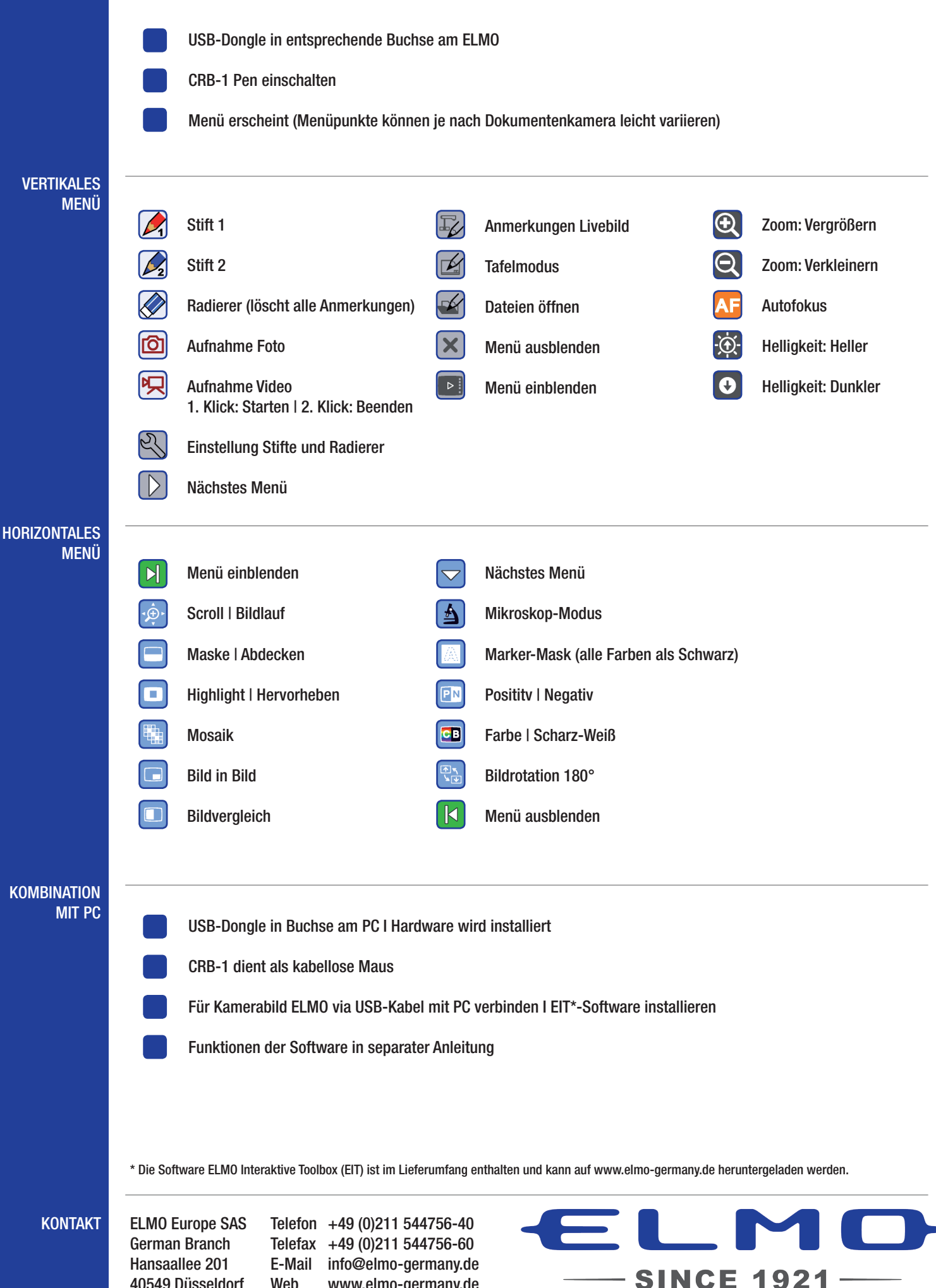